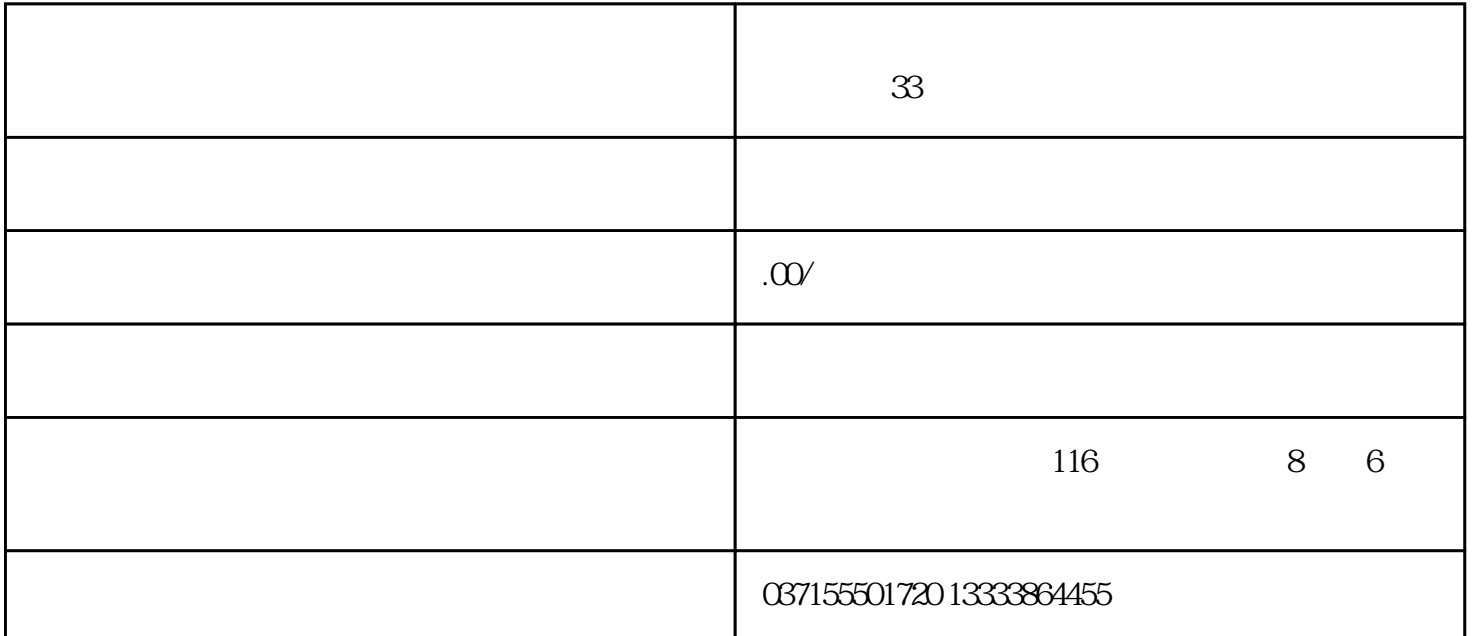

 $A.1$ 

- $Pn102$   $100$   $85$
- 1 MODE
- 2 INC DEC
- 3 ENTER  $2$
- 4 INC DEC 00085  $\alpha$ 0085
	- INC DEC
		- 5 ENTER MODE
			- 2 MODE ENTER

MODE ENTER 3 4

## ENTER 键参数移位编辑状态,然后可以移位编辑参数,编辑完成后可以直接按MODE

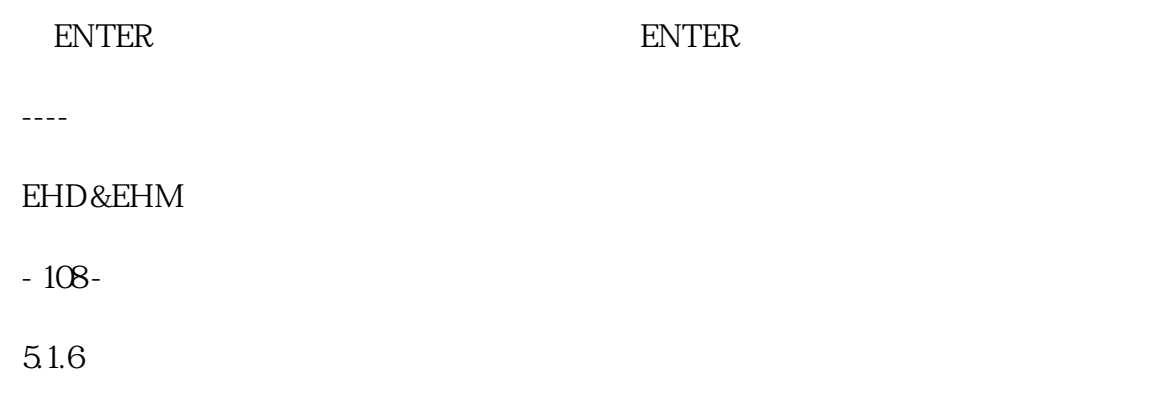

 $\sqrt{a}$